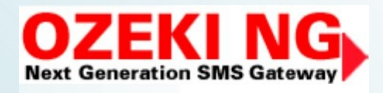

# How to send SMS from Sharepoint

#### using OZEKI NG SMS Gateway

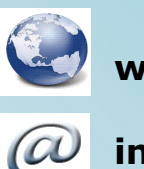

**www.ozekisms.com**

**info@ozekisms.com**

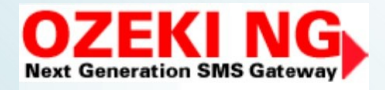

**SharePoint** 

Server 2007

## **How to send SMS from Sharepoint?**

Ozeki NG SMS Gateway is a powerful solution for Sharepoint as it enables your computer to send messages to mobile devices. With this solution the functions of Sharepoint can be extended to satisfy the needs of the IT staff, the managers, and employees. Furthermore, with adding SMS functionality this solution improves the workflow in your company.

By receiving an important SMS several problems can be solved or avoided in time, such as:

- **the competent person is not available**
- **there is work stoppage because employees do not know their tasks**
- **administrators and competent people are not notified in time about changes**
- **colleagues and partners cannot keep contact**
- **partners and customers are not informed**
- **etc.**

All in all this solution improves communication flowing within and outside your company therefore makes a well-organized workflow possible day by day.

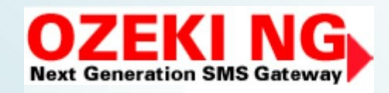

#### **Prerequisites**

In order to run this efficient Ozeki NG SMS solution for Sharepoint you need to meet some requirements. Also you need to meet the requirements of Sharepoint, too. Please be sure to have these in order to have a swift working environment.

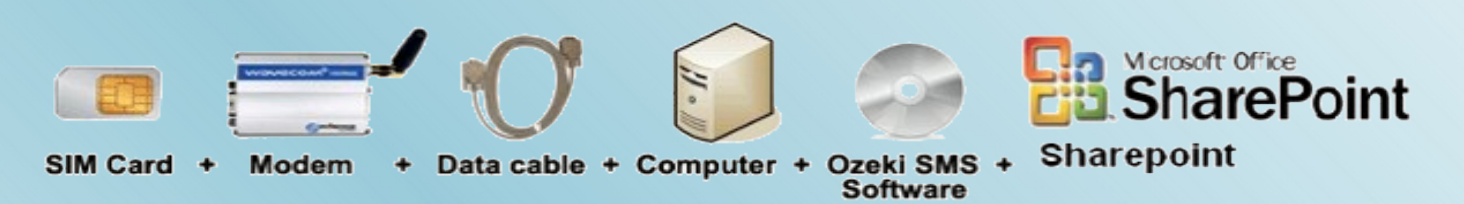

Checklist:

- SIM card: Obtain it from your mobile network operator
- Modem: Choose Wavecom Fastrack modem[:www.wavecom.com](http://www.wavecom.com/)
- Data cable: Comes with the modem
- Computer: Recommended: PC with 3 GHz, 2 GB RAM, 3GB available space on the HDD, Windows OP
- Ozeki NG: Download it from [www.ozekisms.com](http://www.ozekisms.com/)
- Sharepoint

### How to implement this solution?

Sharepoint is a workflow and documentation manager program which is able to make your business life easier and faster. Moreover you can increase the efficiency of Sharepoint by adding SMS functionality to it.

To send SMS with Sharepoint and Ozeki NG SMS Gateway you need to configure your software. First you need to download the Ozeki SMS site which needs to be imported into Sharepoint. If this importation is successful you can start to compose and send SMS text messages.

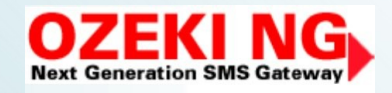

The process of SMS sending is the following: compose your message and select the addressees from your list. Then just click on send and you will get a notification message about the delivery of your message. Sharepoint server with a HTTP request forwards it to Ozeki NG which will read it and send an SMS to the given mobile devices.

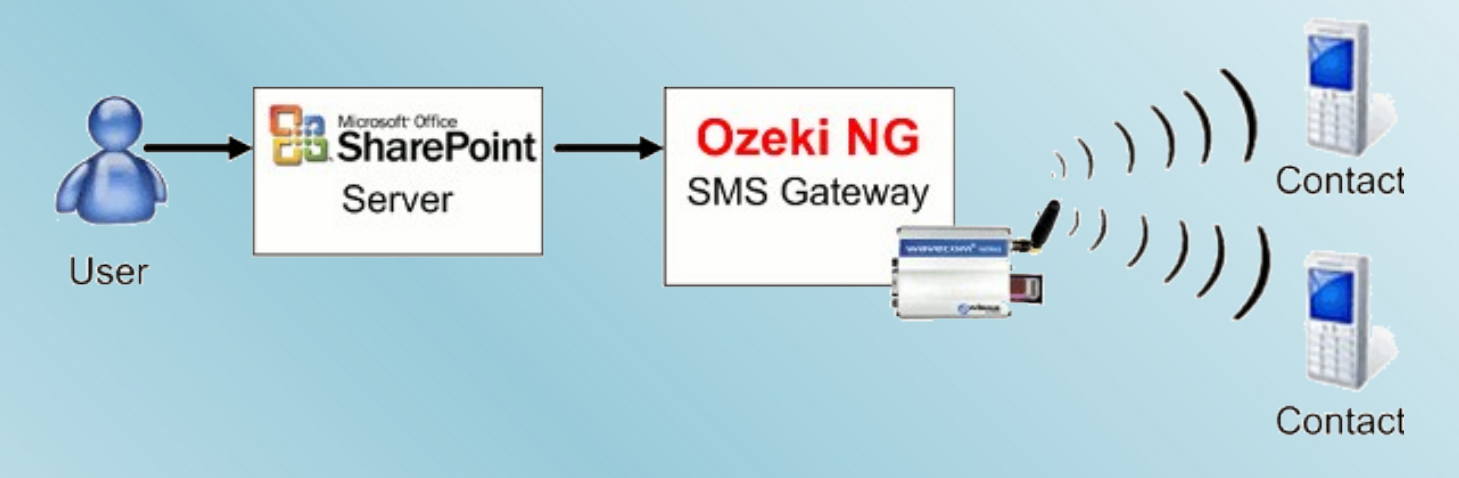

#### Benefits

The benefits of adding SMS functionality to your Sharepoint by Ozeki NG SMS Gateway can be immediately noticed. You will get a stable and well-organized workflow and documentation manager system to make you possible to control your corporation even from outside of your company. Moreover you can supervise the work process of your plants and subsidiaries as they are available all the time. You will keep all the important matters in hand by being informed about them in every case.

#### Conclusion

Microsoft Office Sharepoint with Ozeki NG SMS Gateway is the best solution if you want to improve the workflow management in your company. The SMS functionality furthermore makes your business more modern, up-to-date therefore more attractive to customers as they can be in touch with a wellorganized company where everyone knows his/her responsibilities and even your employees will be more relaxed.

With the configuration of this solution you will get a reliable and stable system which makes it possible to be effective and competitive while you save time and money by organizing work processes in a well-structured way.